## **Simon William Moore**

# **Example Project Format**

Part II Computer Science

X College

1995

## Pro forma

: Simon William Moore

College : X College
Project Title : Example Project Format
Examination
Word Control | Part II Computer Control : Part II Computer Science, 1995

Word Count : 282

Project Originator: Dr S. W. Moore : Dr S. W. Moore Supervisor

### **Original Aims of the Project**

To simplify the printing and binding of Computer Science Projects.

### **Work Completed**

This document.

### **Special Difficulties**

None.

# **Contents**

| 1 | Prep | Preparing a LAT $_{ m E}$ X $2_{arepsilon}$ document |  |  |  |  |  |  |
|---|------|------------------------------------------------------|--|--|--|--|--|--|
|   | 1.1  | Overview of the files                                |  |  |  |  |  |  |
|   | 1.2  | Building the document                                |  |  |  |  |  |  |
|   | 1.3  | Adding graphics                                      |  |  |  |  |  |  |
|   | 1.4  | Counting words                                       |  |  |  |  |  |  |
|   | 1.5  | Printing and binding                                 |  |  |  |  |  |  |
|   | 1.6  | Further information                                  |  |  |  |  |  |  |
| 2 | The  | source                                               |  |  |  |  |  |  |
|   | 2.1  | The glue — join.tex                                  |  |  |  |  |  |  |
|   | 2.2  | title.tex                                            |  |  |  |  |  |  |
|   | 2.3  | proforma.tex                                         |  |  |  |  |  |  |
|   | 2.4  | chapter1.tex                                         |  |  |  |  |  |  |
|   | 2.5  | chapter2.tex                                         |  |  |  |  |  |  |
|   | 2.6  | refs hih                                             |  |  |  |  |  |  |

# **List of Figures**

| 1 1 | Evample forms  |      |
|-----|----------------|------|
| 1.1 | Example figure | <br> |

## **Chapter 1**

# Preparing a LATEX $2_{\varepsilon}$ document

#### 1.1 Overview of the files

This document consists of the following files:

- join.tex to glue the whole thing together
- title.tex and proforma.tex the initial pages
- chapter1.tex this chapter
- chapter2.tex chapter 2 which presents the source for this document
- refs.bib the bibliography

#### 1.2 Building the document

This document was produced using LATEX  $2_{\varepsilon}$  which is based upon LATEX[1]. To build the document you first need to generate join.aux which, amongst other things, contains the references used. To do this type:

```
latex join
```

Then the bibliography can be generated from refs.bib using:

```
bibtex join
```

Finally, to ensure all the page numbering is correct run latex on join.tex until the .aux files do not change. This usually takes 2 more runs.

#### 1.3 Adding graphics

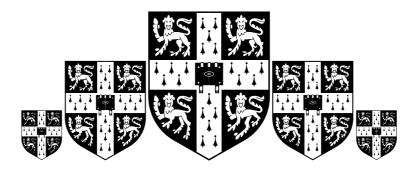

Figure 1.1: Example figure

See figure 1.1 for an example of a floating figure.

#### 1.4 Counting words

An approximate word count may be attained using: detex join.tex | wc

#### 1.5 Printing and binding

To convert the file to postscript use dvips. You may submit postscript to the book shop on a 1.44 Mbyte 3.5" DOS format floppy. They can also accept postscript compressed with zip but not gnuzip nor compress. However, it is faster for them if the file is not compressed.

Things to note:

- Ensure that there are the correct number of blank pages inserted so that each double sided page has a front and a back. So, for example, the title page must be followed by an absolutely blank page (not even a page number).
- Submitted postscript introduces more potential problems. Therefore you must either allow two iterations of the binding process (once in a digital form, falling back to a second, paper, submission if necessary) or submit both paper and electronic versions.

#### 1.6 Further information

See the Computer Lab's world wide web pages at URL:

http://www.cl.cam.ac.uk/TeXdoc/TeXdocs.html

## **Chapter 2**

## The source

### 2.1 The glue — join.tex

```
\documentclass[11pt,a4paper,twoside]{report}
\usepackage{a4wide}
\usepackage{verbatim}
\usepackage{times}
                                   % use times
\renewcommand{\ttdefault}{cmtt}
                                   \% but don't use courier for typewriter
\usepackage{graphics} % to allow postscript inclusions
\raggedbottom % try to avoid widows and orphans
\sloppy
\clubpenalty1000%
\widowpenalty1000%
\addtolength{\oddsidemargin}{6mm} % adjust margins
\verb|\addtolength{\ensuremath{\ensuremath{\text{-8mm}}}}| -8mm| \\
\label{linestretch} $$ 1.1} \% adjust line spacing to make
    % more readable
\begin{document}
\bibliographystyle{plain}
% Title
\pagestyle{empty}
\include{title}
\cleardoublepage
\mbox{\ensuremath{\mbox{\%}}} Proforma, table of contents and list of figures
\setcounter{page}{1}
```

```
\pagenumbering{roman}
\pagestyle{plain}
\include{proforma}
\cleardoublepage
\tableofcontents
\listoffigures
% now for the chapters
\cline{1.5} \cleardoublepage % just to make sure before the page numbering
% is changed
\setcounter{page}{1}
\pagenumbering{arabic}
\pagestyle{headings}
\include{chapter1}
\cleardoublepage
\include{chapter2}
\cleardoublepage
% the bibliography
\bibliography{refs}
\cleardoublepage
\end{document}
```

#### 2.2 title.tex

```
% title.tex
\hfill{\LARGE \bf Simon William Moore}
\vspace*{60mm}
\begin{center}
\Huge
{\bf Example Project Format} \\
\vspace*{5mm}
Part II Computer Science \\
\vspace*{5mm}
X College \\
\vspace*{5mm}
1995
\end{center}
```

### 2.3 proforma.tex

```
\chapter*{Pro forma}
{\large
```

2.4. CHAPTER1.TEX 5

```
\begin{tabular}{0{}10{ : }1}
Name & \bf Simon William Moore \\
College & \bf X College \\
Project Title & \bf Example Project Format \\
Examination & \bf Part II Computer Science, 1995 \\
Word Count & \bf 282 \\
Project Originator & Dr S.\ W.\ Moore \\
Supervisor & Dr S.\ W.\ Moore \\
\end{tabular}
\section*{Original Aims of the Project}
To simplify the printing and binding of Computer Science Projects.
\section*{Work Completed}
This document.
\section*{Special Difficulties}
None.
       chapter1.tex
2.4
\chapter{Preparing a \LaTeXe\ document}
\section{Overview of the files}
This document consists of the following files:
\begin{itemize}
\item {\tt join.tex} --- to glue the whole thing together
\item {\tt title.tex} and {\tt proforma.tex} --- the initial pages
\item {\tt chapter1.tex} --- this chapter
\item {\tt chapter2.tex} --- chapter~2 which presents the source for
this document
<page-header> \ the bibliography
\end{itemize}
\section{Building the document}
This document was produced using \LaTeXe which is based upon
\LaTeX\cite{Lamport86}. To build the document you first need to
generate { \tt join.aux } which, amongst other things, contains the
references used. To do this type:
{\tt latex join}
```

\noindent

Then the bibliography can be generated from {\tt refs.bib} using:

{\tt bibtex join}

\noindent

Finally, to ensure all the page numbering is correct run  $\{\t t = 1 \ \ \}$  on  $\{\t t = 1 \ \ \}$  until the  $\{\t t = 1 \ \ \}$  files do not change. This usually takes 2 more runs.

```
\pagebreak % force LaTeX to do things my way :-)
\section{Adding graphics}
\begin{figure}[tbh]
\begin{center}
\scalebox{0.5}{\includegraphics{cuarms.eps}}
\scalebox{1}{\includegraphics{cuarms.eps}}
\scalebox{1.5}{\includegraphics{cuarms.eps}}
\scalebox{1}{\includegraphics{cuarms.eps}}
\scalebox{0.5}{\includegraphics{cuarms.eps}}
\end{center}
\caption{\label{egfig}Example figure}
\end{figure}
See figure \ref{egfig} for an example of a floating figure.
\section{Counting words}
An approximate word count may be attained using:
{\tt detex join.tex | wc}
\section{Printing and binding}
To convert the file to postscript use {\tt dvips}. You may submit
postscript to the book shop on a 1.44 Mbyte 3.5", DOS format floppy.
They can also accept postscript compressed with {\tt zip} but not {\tt
gnuzip} nor {\tt compress}. However, it is faster for them if the
file is not compressed.
Things to note:
\begin{itemize}
\item Ensure that there are the correct number of blank pages inserted
so that each double sided page has a front and a back. So, for
example, the title page must be followed by an absolutely blank page
(not even a page number).
Therefore you must either allow two iterations of the binding process
(once in a digital form, falling back to a second, paper, submission if
necessary) or submit both paper and electronic versions.
\end{itemize}
\section{Further information}
See the Computer Lab's world wide web pages at URL:
{\tt http://www.cl.cam.ac.uk/TeXdoc/TeXdocs.html}
```

2.5. CHAPTER2.TEX

#### 2.5 chapter2.tex

and reference manual",
AUTHOR = "Lamport, L.",
PUBLISHER = "Addison-Wesley",

YEAR = "1986"}

```
\chapter{The source}
\section{The glue --- join.tex}
{\scriptsize\verbatiminput{join.tex}}
\section{title.tex}
{\scriptsize\verbatiminput{title.tex}}
\section{proforma.tex}
{\scriptsize\verbatiminput{proforma.tex}}
\section{chapter1.tex}
{\scriptsize\verbatiminput{chapter1.tex}}
\section{chapter2.tex}
{\scriptsize\verbatiminput{chapter2.tex}}
\verb|\section{refs.bib}|
{\scriptsize\verbatiminput{refs.bib}}
2.6 refs.bib
@BOOK{Lamport86,
TITLE = "{LaTeX} --- a document preparation system --- user's guide
```

# **Bibliography**

[1] L. Lamport. LaTeX — a document preparation system — user's guide and reference manual. Addison-Wesley, 1986.

10 BIBLIOGRAPHY